, tushu007.com

## <<Dreamweaver MX 2004 >>

<<Dreamweaver MX 2004

- 13 ISBN 9787115144973
- 10 ISBN 7115144974

出版时间:2006-4

页数:274

PDF

更多资源请访问:http://www.tushu007.com

## $<<$ Dreamweaver MX 2004  $>>$

Dreamweaver MX 2004

Dreamweaver MX 2004<br>CSS

 $\mathbb{C}$ SS

1 11.1 11.1 11.1 Internet Intranet 11.1.2 21.1.3<br>WWW 21.1.4 Web 31.1.5 41.1.6 URL 51.1.7 FTP 51.1.8 WWW 21.1.4 Web 31.1.5 41.1.6 URL 51.1.7 FTP 51.1.8 IP 51.1.9 61.1.10 HTML 61.1.11 VBScript 71.1.12 JavaScript 81.1.13 ASP 81.2 91.2.1 91.2.2 101.3 101.4 Dreamweaver MX 2004 111.5 Dreamweaver MX 2004 111.6 151.7 15 2  $172.1$   $172.1.1$   $172.1.2$   $172.1.3$  $182.1.4$   $192.2$   $192.2.1$   $192.2.2$  $242.23$   $242.2.4$   $252.2.5$ 262.3 292.3.1 292.3.2 312.3.3 322.4 332.5 34 3 353.1 353.2 373.3  $383.4$   $393.4.1$   $393.4.2$  Word  $4135$  423.6  $43361$  433.6.2 433.6.3 距 453.6.4 设置文本大小 473.6.5 改变字体 483.6.6 改变文本颜色 493.6.7 段落 503.6.8 对  $513.7$   $523.7.1$   $523.7.2$   $553.7.3$ 链接 553.7.4 下载链接 563.7.5 命名锚记 573.8 小结 583.9 习题 58第4章 Web图像 614.1 614.2 624.2.1 GIF 624.2.2 JPEG 634.2.3 GIF JPEG 644.3 Dreamweaver MX 2004 654.3.1 654.3.2  $674.33$  684.3.4  $704.4$   $714.41$  $714.4.2$   $724.5$  Dreamweaver  $734.5.1$ 734.5.2 744.5.3 754.6 764.7 784.8 79 5 815.1 825.2 825.3 835.4 845.5 3 845.5.1 845.5.2 855.5.3 855.5.3  $855.54$   $855.6$   $855.61$   $855.6.2$ 865.6.3 865.7 email 875.7.1 email 875.7.1 minutes and a set and a set and a set and a set and a set and a set  $875.7.2$   $875.7.3$   $875.7.4$   $885.8$   $885.8.1$ 用拖放的方法缩放表格 885.8.2 在表格的【属性】面板中改变表格尺寸 885.9 格式化表格 885.9.1 895.9.2 895.10 895.10 905.11  $925.12$   $925.12.1$   $925.12.2$ 965.12.3 995.12.4 1025.13 1035.14 103  $6$  1056.1  $1066.1$   $1066.2$   $1126.3$ 1136.3.1 1146.3.2 1156.3.3 / 1156.3.4 1176.3.5 1176.3.6 1176.3.7 1186.3.8 1186.4 1196.5 119<sup>7</sup>  $1217.1$   $1227.1.1$   $1227.1.2$   $1227.1.3$ 1237.1.4 1267.2 1277.2.1 1277.2.2 1287.3  $1287.31$   $1287.32$   $1297.4$   $1297.41$ 1297.4.2 1307.4.3 1327.5 1327.6 1337.7 1338 CSS 1358.1 CSS 1358.2 CSS 1368.3 CSS 1378.3.1 1388.3.2 1398.3.3 1408.3.4 1428.3.5 1438.3.6 1458.3.7 1468.4 Dreamweaver MX 2004 CSS  $1478.41$  ( )  $1478.42$  ( )  $1498.43$ (ID  $1508.44$   $1528.5$   $1548.6$   $154$  9 1579.1 1579.1.1 Meta 1579.1.2 1589.1.3 1599.1.4 1599.1.5 1609.1.6 1609.2 1619.3 1629.3.1 Flash 1629.3.2 1639.3.3 ActiveX 1659.4 1719.5 171 10 Div 17310.1 17310.1.1

# $\le$  >> Dreamweaver MX 2004  $\rightarrow$

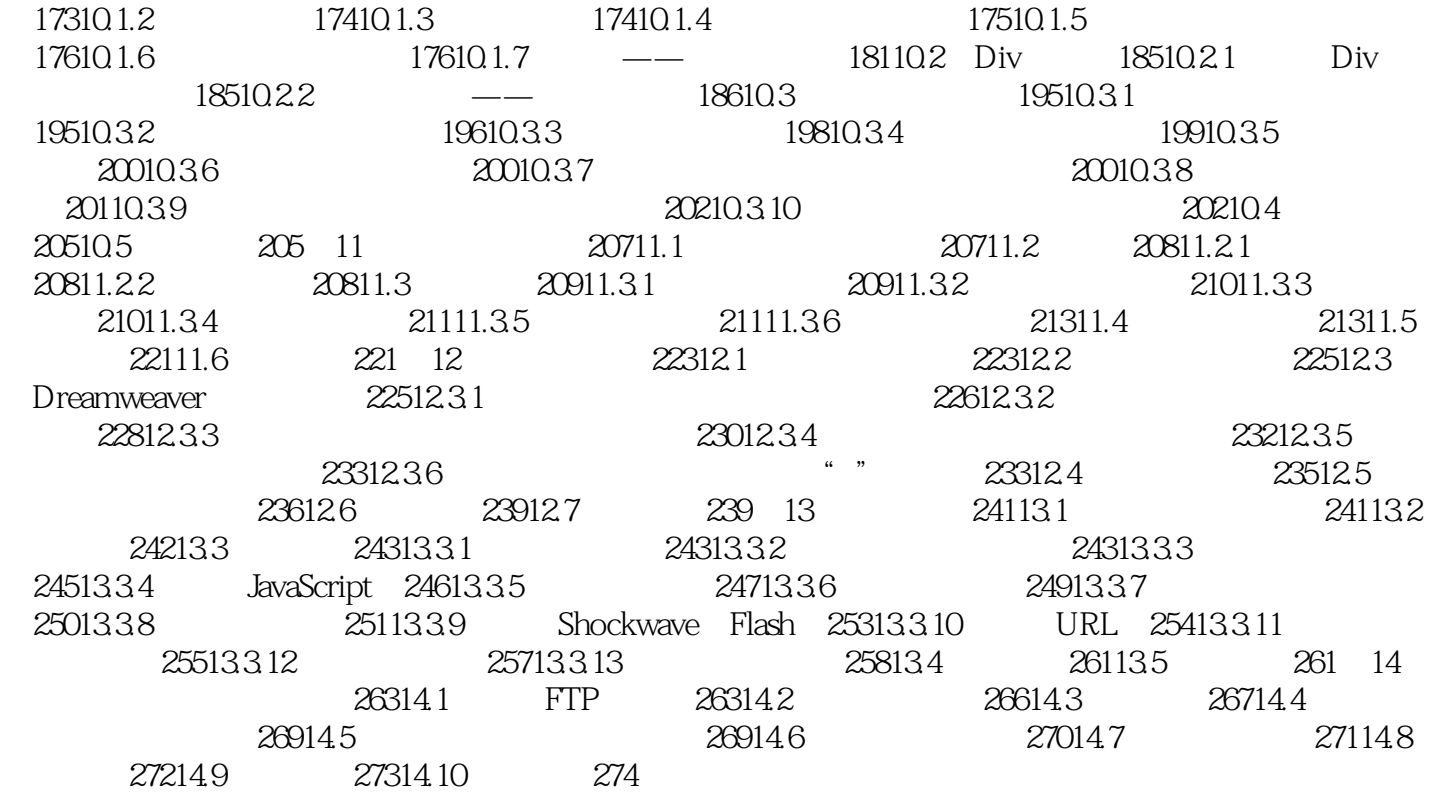

#### $,$  tushu007.com

# <<Dreamweaver MX 2004 >>

本站所提供下载的PDF图书仅提供预览和简介,请支持正版图书。

更多资源请访问:http://www.tushu007.com